## Package 'siconvr'

May 18, 2021

<span id="page-0-0"></span>Title Fetch Data from Plataforma +Brasil (SICONV)

Version 0.0.1

Description Fetch data on targeted public invest-

ments from Plataforma +Brasil (SICONV) <http://plataformamaisbrasil.gov.br/>, the responsible system for requests, execution, and monitoring of federal discretionary transfers in Brazil.

License GPL  $(>= 3)$ 

Encoding UTF-8

URL <https://github.com/meirelesff/siconvr>,

<https://fmeireles.com/siconvr/>

BugReports <https://github.com/meirelesff/siconvr/issues>

RoxygenNote 7.1.1

Imports data.table, httr, magrittr, tibble, dplyr, cli

**Suggests** test that  $(>= 3.0.0)$ , covr

Config/testthat/edition 3

NeedsCompilation no

Author Fernando Meireles [aut, cre] (<https://orcid.org/0000-0002-7027-2058>), Marcus Vinícius de Sá Torres [aut] (<https://orcid.org/0000-0002-9647-1418>)

Maintainer Fernando Meireles <fmeireles@ufmg.br>

Repository CRAN

Date/Publication 2021-05-18 08:00:02 UTC

### R topics documented:

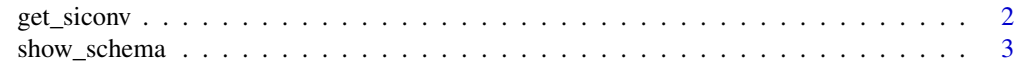

**Index** [5](#page-4-0). The second state of the second state of the second state of the second state of the second state of the second state of the second state of the second state of the second state of the second state of the second

#### Description

get\_siconv() is the package's workhorse. It downloads, cleans, and returns one of the several datasets maintained by Plataforma +Brasil on federal targeted transfers in Brazil. Under the hoods, the function handles GET requests, downloads and stores intermediary files, and reads as fast as possible the data to a tibble format convenient for use in analysis.

#### Usage

```
get_siconv(dataset = NULL, encoding = "UTF-8", cache = TRUE, verbose = TRUE)
```
#### Arguments

dataset A string indicating the dataset to retrieve. Valid options:

- "programas" data on available programs maintained by the Federal Government;
- "programas\_propostas" keys to match programs and proposals submitted to the Federal Government;
- "propostas" data on proposals submitted to the Federal Government;
- "convenios" data on proposals effectively accepted situation and amount transferred by the Federal Government;
- "emendas" data on federal budget amendments made by Brazilian Federal Deputies and Senators, amount transferred and the transference recipient;
- "planos" data on application plans submitted to the Federal Government. This document includes all goods, services and works required by the covenant to accomplish the project;
- "empenhos" data on transfers which the Federal Government has reserved its budget to pay the covenant when the project ends;
- "desembolsos" data on transfers disbursements by the Federal Government;
- "obtv" data on payments made to local suppliers and contractors hired to execute funded projects;
- "historico" proposals' track record;
- "ingresso\_contrapartida" record of counterpart payments;
- "aditivos" data on contracts' budget addendum;
- "crono\_metas" project's goals timeline;
- "cronogramas" project's execution timeline;
- "consorcios" data on proposals where multiple local governments or private entities cooperate to request federal resources;
- "empenhos\_desembolsos" keys to match appropriations and disbursements by Federal Government;

<span id="page-2-0"></span>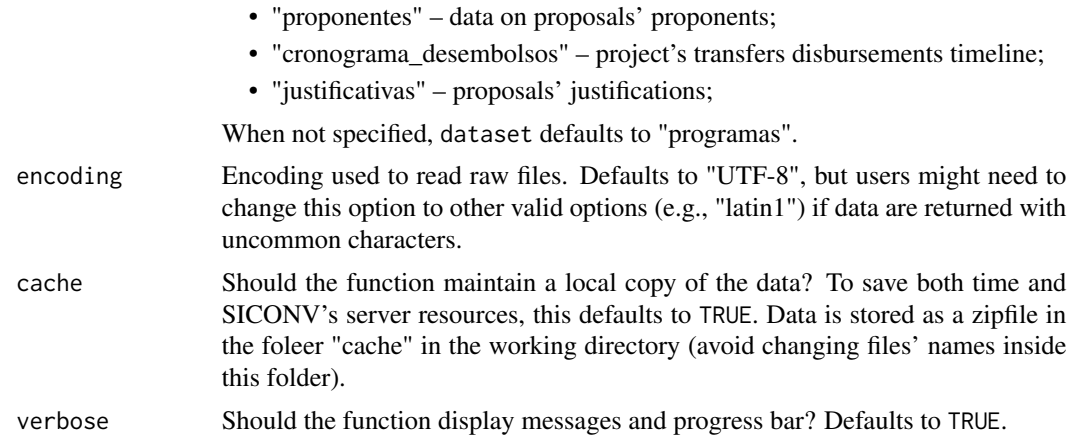

#### Value

A [tibble](#page-0-0) contantaining the requested data as defined in the dataset argument. Use the [show\\_schema](#page-2-1) function to get detailed information on available variables and information.

#### Note

get\_siconv() needs an internet connection to download data in case it does not found a cache folder with raw data from a previous request. Be aware that instability in the Plataforma +Brasil server might produce error messagens, in which case users should try waiting before rerunning their requests.

#### Examples

## Not run: df <- get\_siconv(dataset = "propostas")

<span id="page-2-1"></span>show\_schema *Access Plataforma +Brasil's documentation*

#### Description

show\_schema() downloads, unzips, and show in a web browser Plataforma +Brasil's full database documentation, including its schema and other usefull information. Docs are downloaded to a folder in the working directory.

#### Usage

show\_schema(verbose = TRUE, browser = TRUE)

#### Arguments

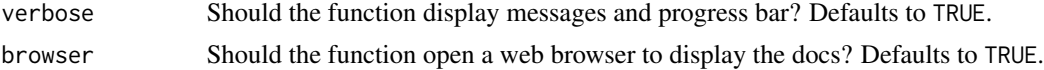

#### Value

show\_schema() is most usefull for its side effect of downloading, when needed, and opening Plataforma +Brasil's documentation, but is also silently returns a string containing the path to the docs' index file.

#### Note

show\_schema() needs an internet connection to download data in case it does not found a cache folder with the docs from a previous request. Be aware that instability in the Plataforma +Brasil server might produce error messagens, in which case users should try waiting before rerunning the function.

#### Examples

## Not run: show\_schema()

# <span id="page-4-0"></span>Index

get\_siconv, [2](#page-1-0)

show\_schema, *[3](#page-2-0)*, [3](#page-2-0)

tibble, *[3](#page-2-0)*